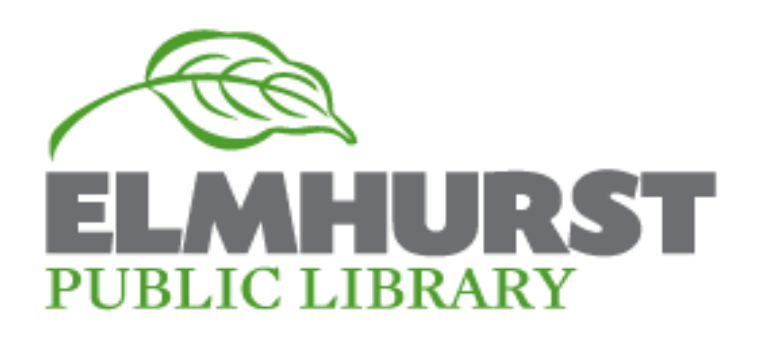

## **What is it?**

+ Google drive offers 15 GB of free cloud storage, file sharing, and collaborative editing features

# Google Drive Class

March 26<sup>th</sup> 2014

### **How to access Drive:**

+ create a Google/Gmail account, log-in to Gmail, and click the drive icon

+ **Or** login to drive directly using your Gmail address at https://**drive**.**google**.com

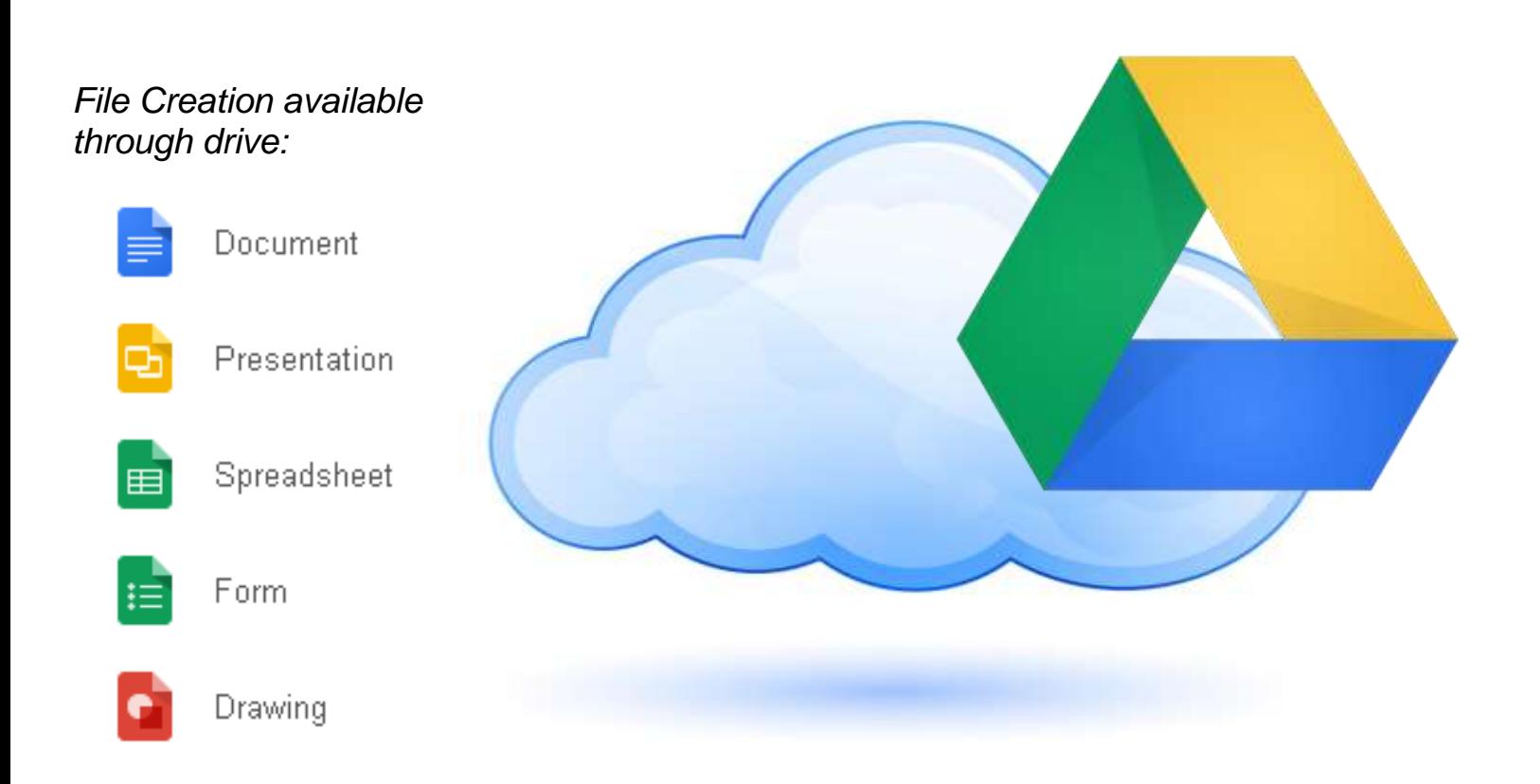

## **Upcoming Classes**

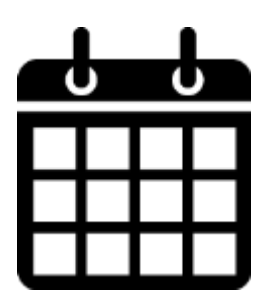

Using your iPad: Wed April 9<sup>th</sup> 5:30pm -7:30pm

What's New With Windows 8 Tues April 15th 7:00pm-8:00pm

#### **Further instruction at:**

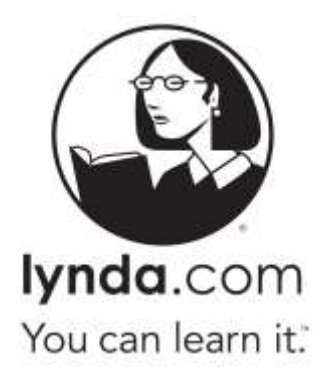